# **Unleash Your Creativity with Cricut For Beginners: Complete Practical Guide to Cricut Design Space**

The world of crafting has never been more exciting, and if you're ready to dive into the wonderful world of personalization and creativity, then Cricut is the ultimate tool you need! Whether you are a beginner or have some experience with crafting, the Cricut machine and Design Space software will take your projects to a whole new level.

### **Discover the Magic of Cricut**

The Cricut machine is a versatile cutting tool that allows you to create stunning, professional-looking projects with ease. Whether you want to make custom tshirts, personalized home decor, or unique gifts for your loved ones, Cricut will be your go-to companion. With its precision cutting and wide range of materials compatibility, you can bring your wildest imagination to life.

#### **Introducing Cricut Design Space**

Cricut Design Space is the software that powers your creativity. It's a user-friendly platform that lets you design, customize, and personalize your projects easily. From choosing the perfect font to adding intricate details and shapes, Cricut Design Space gives you endless possibilities.

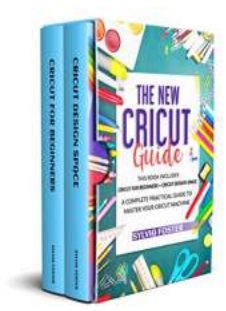

**The New Cricut Guide: 2 Books in 1. This Book Includes Cricut For Beginners + Cricut Design [Space. A Complete Practical Guide To Master Your](http://indexdiscoveries.com/file/UlpFNnFHVDArbE03RGZpRm5HZ1ordDBBdjlacXdNSlVTT0tGV1JPUGE1NFE3c1FXalN3cmg5SUJ5YjdoYnpOcDE0ZlJnSnhmSVFzbjRaWmV5UllCUjlEditQREV2bm5SNHhBdEpIWW1IVWZHTG1UNG52dVNaY29kaUNadnRDK0RBMSt6NUJCbkxMK2t5V0VPMnhBaE1DVzh0RzFuUGtWL2hOVmNHT3dMT0VhMmhpTldSMHJ1M3hEZ2RMYWlxMWJ1ajNTMjhaUVdLQi82MVBiN2xKNmNtUmpCRWFURmwwaVpBVXV5eWt0T2M3Q1hlMlN1ekNGZFBjcS9lazhsVTVYZDBxSVZFZzhBNU05ZHYxelVrMGFLakRqTG1pZ0hiSGdKOThham1VeGQ2MzA9:f4.pdf) Cricut Machine** by Sylvia Foster (Kindle Edition)  $\star \star \star \star$  5 out of 5

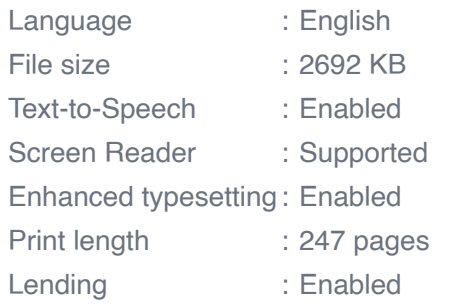

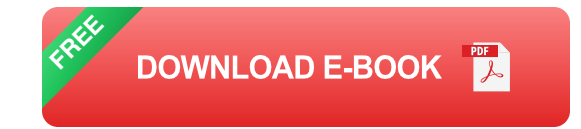

### **Getting Started with Cricut Design Space**

If you're new to Cricut and Design Space, don't worry! This complete practical guide will walk you through every step of the process. From setting up your machine to understanding the different tools and features of Design Space, you'll become a pro in no time.

To get started, you'll need to:

- 1. Download and install the Cricut Design Space software on your computer.
- 2. Set up your Cricut machine and connect it to your computer or mobile device.
- 3. Create a Cricut ID to access Design Space and explore all its features.

#### **Exploring the Features of Cricut Design Space**

Cricut Design Space offers a plethora of features to enhance your creativity. Some of the key features you'll discover include:

Image Upload: Import your own images or choose from Cricut's extensive a. library to add that personal touch to your projects.

- Text Editing: Customize your designs by choosing from various fonts,  $\mathcal{L}_{\mathcal{A}}$ arranging your text in different layouts, and adding effects such as curvature or spacing adjustments.
- Advanced Tools: Design Space is equipped with powerful tools that allow you  $\blacksquare$ to manipulate, weld, slice, and contour your designs.
- Print and Cut: Create intricate and professional stickers, labels, and other printed designs by combining the power of printing and cutting seamlessly.

#### **Walkthrough Example Project: Making a Personalized T-Shirt**

Let's put our newfound knowledge into practice and create a personalized t-shirt using Cricut Design Space. This step-by-step guide will help you understand the process better:

- 1. Launch Cricut Design Space and select "New Project."
- 2. Choose "Upload" to import your own image or select an image from the Cricut library.
- 3. Customize your image by adjusting its size, position, or adding effects.
- 4. Select "Text" and type in your desired text. Customize the font, size, and layout.
- 5. Arrange the image and text elements to create your desired design.
- 6. Once satisfied, click on "Make It" and follow the on-screen instructions to cut your design on the appropriate material.
- 7. Iron or press your design onto the t-shirt, and voila! You've just created a personalized masterpiece.

#### **Unleash Your Creativity Today!**

Cricut for beginners is your gateway to a whole new realm of crafting possibilities. With its user-friendly interface, limitless features, and creative potential, Cricut and Design Space make crafting a breeze for everyone, even if you've never touched a cutting machine before.

So, what are you waiting for? Dive into the world of Cricut today and unlock your inner artist!

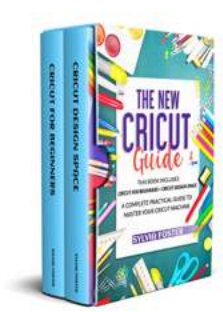

**The New Cricut Guide: 2 Books in 1. This Book Includes Cricut For Beginners + Cricut Design [Space. A Complete Practical Guide To Master Your](http://indexdiscoveries.com/file/UlpFNnFHVDArbE03RGZpRm5HZ1ordDBBdjlacXdNSlVTT0tGV1JPUGE1NFE3c1FXalN3cmg5SUJ5YjdoYnpOcDE0ZlJnSnhmSVFzbjRaWmV5UllCUjlEditQREV2bm5SNHhBdEpIWW1IVWZHTG1UNG52dVNaY29kaUNadnRDK0RBMSt6NUJCbkxMK2t5V0VPMnhBaE1DVzh0RzFuUGtWL2hOVmNHT3dMT0VhMmhpTldSMHJ1M3hEZ2RMYWlxMWJ1ajNTMjhaUVdLQi82MVBiN2xKNmNtUmpCRWFURmwwaVpBVXV5eWt0T2M3Q1hlMlN1ekNGZFBjcS9lazhsVTVYZDBxSVZFZzhBNU05ZHYxelVrMGFLakRqTG1pZ0hiSGdKOThham1VeGQ2MzA9:f4.pdf)**

**Cricut Machine** by Sylvia Foster (Kindle Edition)

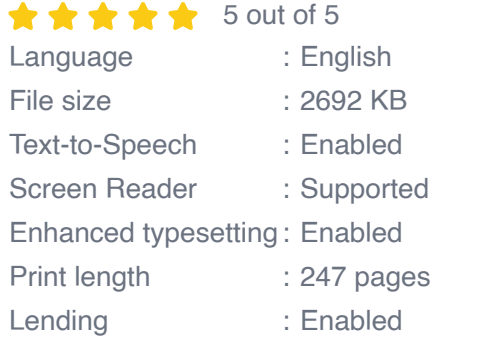

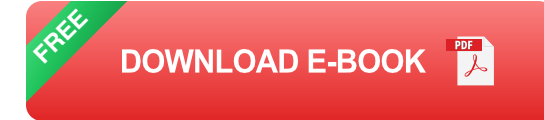

### **Would you like to create handmade, unique, and awesome products?**

Cricut machines are for you!

This complete and comprehensive guide will give you all the information and advice you need to create and customize everything you have always dreamt of cutting and create.

This guide gets you from beginner to advanced with your Cricut maker, and shows you how to start selling your creations from the comfort and warmth of your home!

The Most Updated Guide for Beginners on Mastering the Cricut Maker.

If your creative soul is ready to get started, don't waste any more time.

In just a few days, you can get started.

!!!...Click on the buy button right now...!!!!

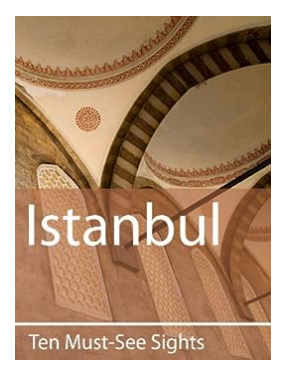

### **Ten Must-See Sights in Istanbul: An [Unforgettable Journey by Ken Berglund](http://indexdiscoveries.com/discoveries/ten-must-see-sights-istanbul-ken-berglund.html)**

Istanbul, the cultural and historical capital of Turkey, is a city that captivates the hearts and minds of millions of visitors each year. With its rich tapestry of ancient...

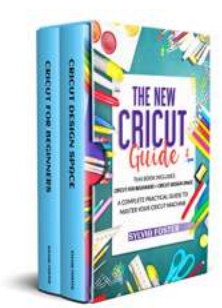

# **Unleash Your Creativity with Cricut For [Beginners: Complete Practical Guide to Cricut](http://indexdiscoveries.com/discoveries/the-new-cricut-guide-2-in-1-this-includes-cricut-for-beginners-cricut-design-space-a-complete-practical-guide-to-master-your-cricut-machine.html) Design Space**

The world of crafting has never been more exciting, and if you're ready to dive into the wonderful world of personalization and creativity, then Cricut is...

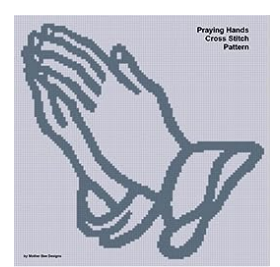

# **[Praying Hands Cross Stitch Pattern - Find](http://indexdiscoveries.com/discoveries/praying-hands-cross-stitch-pattern.html) Serenity in Your Stitch**

Cross stitching is a timeless craft that brings joy, relaxation, and creativity to many. One of the most popular designs in the cross stitching...

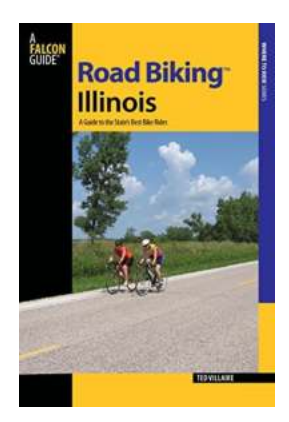

# **[Discover the Ultimate Guide to the State's Best](http://indexdiscoveries.com/Discover%20the%20Ultimate%20Guide%20to%20the%20State%27s%20Best%20Bike%20Rides%20Road%20Biking%20Series%21.pdf) Bike Rides: Road Biking Series!**

Are you an avid cyclist in search of thrilling road biking adventures? Look no further! We have compiled the essential guide to the state's best bike...

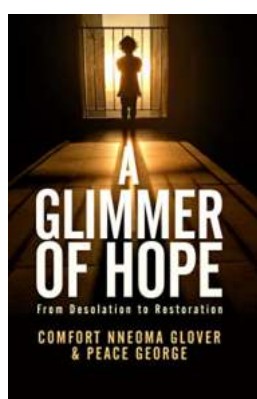

### **[Glimmer Of Hope From Desolation To](http://indexdiscoveries.com/Glimmer%20Of%20Hope%20From%20Desolation%20To%20Restoration.pdf) Restoration**

Desolation. It's a word that encompasses the barrenness, the emptiness, and the sheer hopelessness that can consume a person, a community, or even an entire...

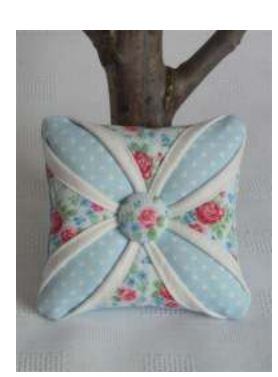

### **[Cathedral Window Pincushion Pattern - A](http://indexdiscoveries.com/Cathedral%20Window%20Pincushion%20Pattern%20-%20A%20Stained%20Glass%20Display%20of%20Craftsmanship.pdf) Stained Glass Display of Craftsmanship**

Are you looking for a unique and visually stunning quilt pattern that will add a touch of elegance to your sewing projects? Look no further than the Cathedral...

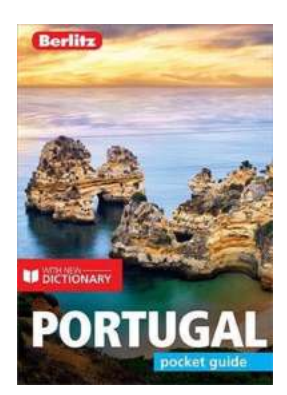

### **[Berlitz Pocket Guide Portugal Travel Guide](http://indexdiscoveries.com/Berlitz%20Pocket%20Guide%20Portugal%20Travel%20Guide%20Ebook%20-%20Your%20Ultimate%20Travel%20Companion%21.pdf) Ebook - Your Ultimate Travel Companion!**

Cover Image - Berlitz Pocket Guide Portugal Travel Guide Ebook If you are planning a trip to Portugal, you need a comprehensive guide that will...

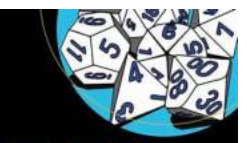

**A Beginner's Guide to Mathematical [Foundations: Unlocking the Power of Numbers](http://indexdiscoveries.com/A%20Beginner%27s%20Guide%20to%20Mathematical%20Foundations%20Unlocking%20the%20Power%20of%20Numbers.pdf)**

**Basic Math for Game Development** with Unity 3D

A Beginner's Guide to Mathematical vin Sung<br>gary Smith

Apress<sup>®</sup>

Mathematics is one of the oldest and most essential disciplines in human history. It is the universal language of science and has empowered humanity to...